Info 1/19 Krefeld, im Mai 2019

# **FOKUS-Paket für Ihr Herdenmanagement für LKV-Mitglieder kostenlos**

Im Folgenden stellen wir Ihnen die wesentlichen Inhalte unseres Herdenmanagementprogramms FOKUS 2.0 plus der mobilen Smartphone-Anwendung FOKUS mobil in kurzer prägnanter Form vor. Die Schulungen zu diesen Programmen, die wir im Frühjahr angeboten haben, waren aufgrund der großen Nachfrage schnell ausgebucht. Insgesamt konnten wir in 21 Schulungen 256 Mitglieder begrüßen. Aufgrund dieser positiven Erfahrung werden wir im Herbst/Winter 2019/2020 weitere Infoveranstaltungen anbieten.

# FOKUS 2.0

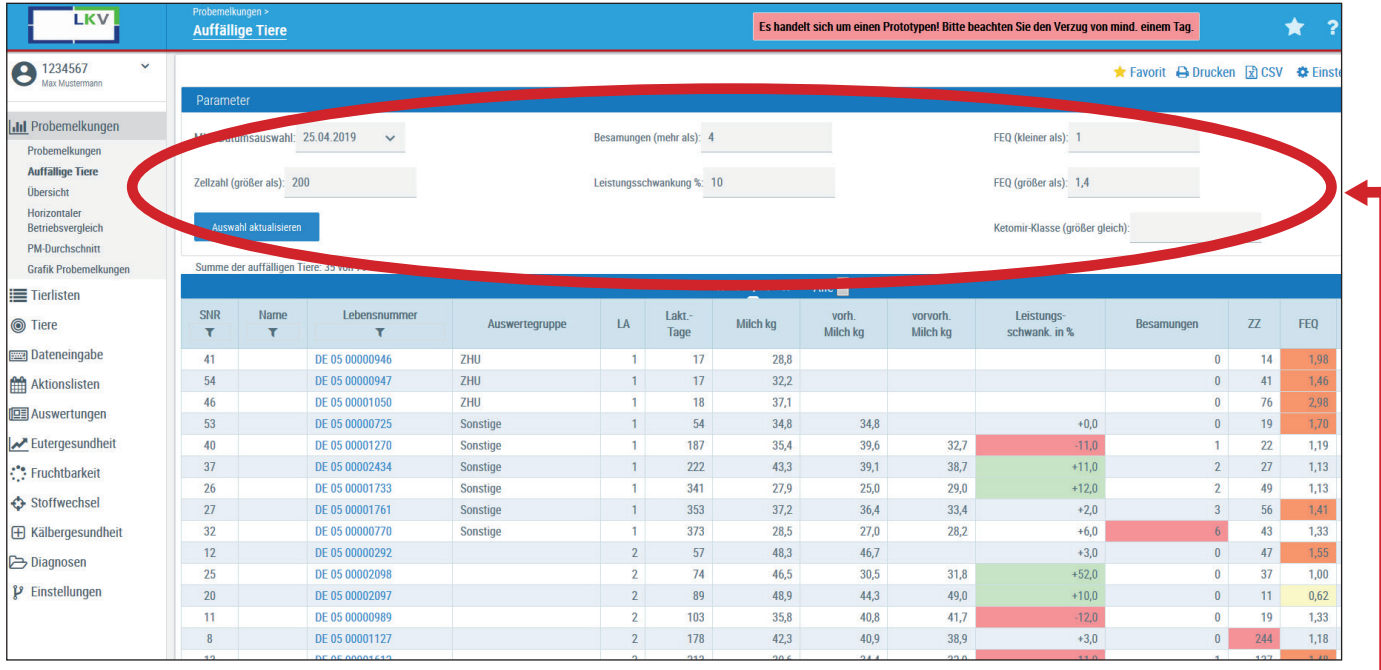

- Übersichten auf Einzeltier- und Herdenebene
- Bündelung von MLP-, HIT- und Besamungsdaten
- Aktueller Tierbestand und Übersichten von Abgangstieren
- Tabellen können beliebig nach jedem Parameter sortiert oder gefiltert werden
- Auswertungen in tabellarischer und grafischer Darstellung
- Betriebsindividuelle Grenzwerte bestimmen auffällige Tiere werden farblich hervorgehoben
- Leistungsgruppen definieren
- Listen können direkt gedruckt oder in Excel exportiert werden
- Bevorzugte Seiten können als Favoriten **te Favorit** definiert werden
	- Berichtsportal (MLP-Bericht im PDF-Format seit 2007, Kuhstammblätter, LKV-Beitragsrechnungen)
		- Aktuelle Rechnungen werden zum 5. Tag des Folgemonats bereitgestellt.
		- Die Rechnungen stehen seit dem 01.01.2019 zur Verfügung und werden 12 Monate lang archiviert.

# **Tiere und Tierlisten**

- • Tierlebensläufe von aktiven und abgegangenen Tieren
- • Milchkontrollergebnisse sind im Lebenslauf hinterlegt
- • Abstammung bis zu 5 Generationen zurück
- • Kalbungen, Belegungen und Laktationen werden aufgeschlüsselt dargestellt
- • Eigene Beobachtungen und Gesundheitsdaten (z.B. Mastitis, Klauenpflege, TUs etc.) können eingetragen werden
- Aktion/Beobachtung die vom Betrieb eingegeben werden, können eigenständig wieder gelöscht ( In ) werden

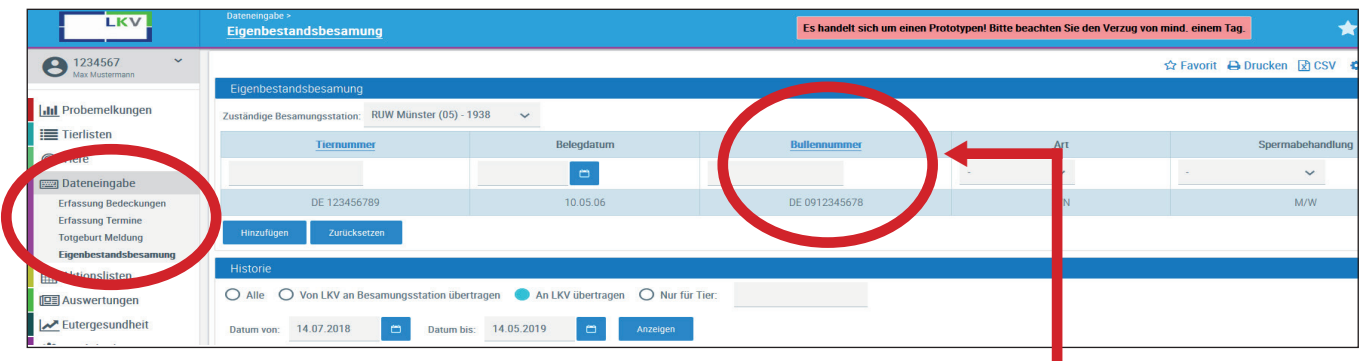

## **Dateneingabe**

- • Erfassung Bedeckungen und EBB
- • HIT- und Totgeburtsmeldungen, auch über Stall-Nr. (Mutter und verfügbare Kälber-Ohrmarken stehen zur Auswahl)
- • Termine auf Tier- und Herdenebene
- • Historie von eingetragenen Meldungen
- • Vorgeschlagene Bullenauswahl des letzten Jahres
- • EBB-Freischaltung unter 02151.4111-250

### **Aktionslisten**

- Betriebe stellen selbst ein, ab welchem Zeitpunkt Tiere auf den Aktionslisten erscheinen
	- **Brunstrad**
	- Brunstbeobachtung
	- **Zur Besamung**
	- Zur TU
	- TU Ergebnisse
	- Zum Trockenstellen
	- Zum Kalben
	- **Jungtiere**
- • Massenerfassungen über Tierlisten möglich (z.B. TUs)
- Grafische und Tabellarische Darstellung der eingegebenen Gesundheitsdaten in einem definierten Zeitraum
- • Kategorisierte Auflistung der eingegebenen Beobachtungen und Diagnosen
- Direkter Wechsel in die Einzeltierebene möglich

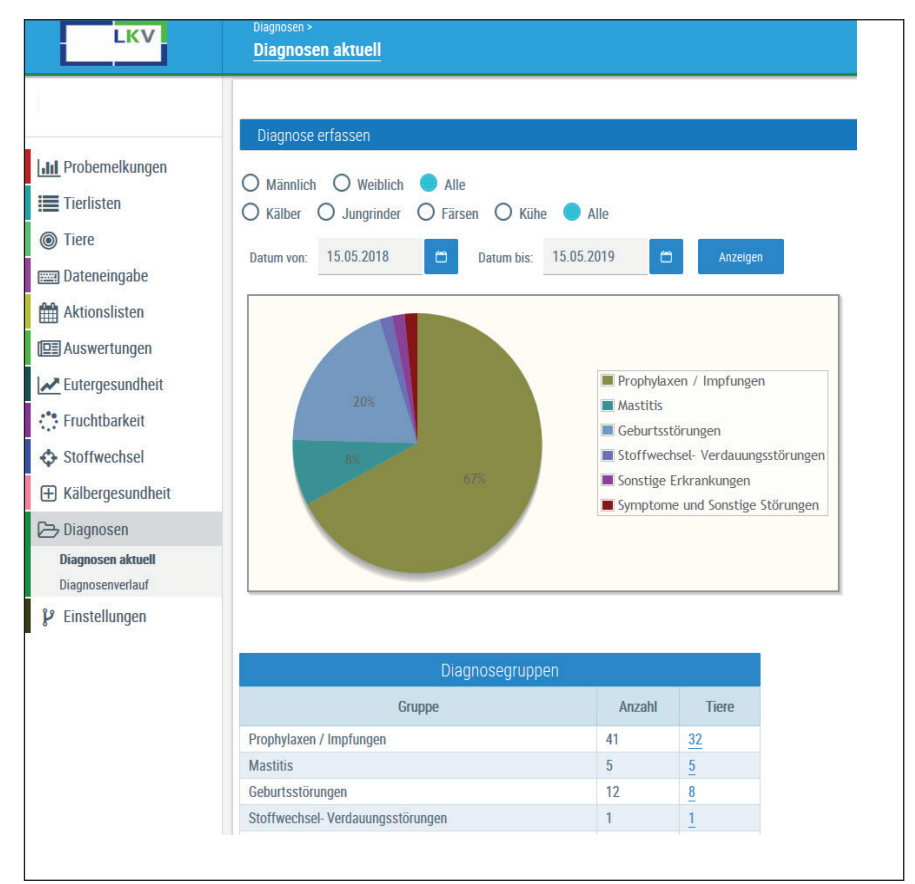

# FOKUS mobil für Ihr Smartphone

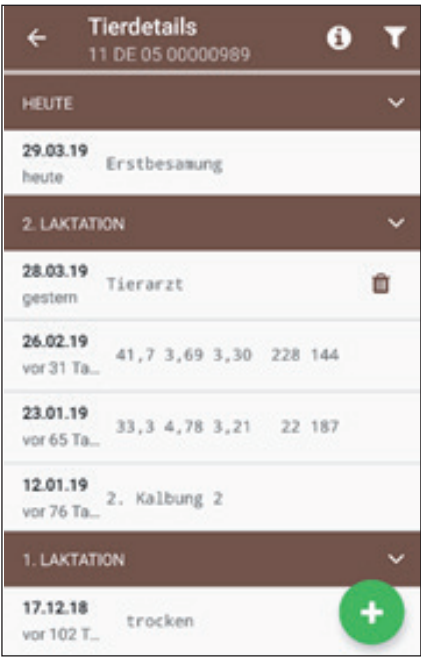

#### **Einzeltierebene**

- **Nach Spalten Sortierbar**
- Managementvorschläge, welche Aktion als nächstes ansteht (z.B. Besamung)
- • Tierdetail: Lebenslauf in Laktationen gegliedert (alle hinterlegten Daten vom Tier)
- Tierlebenslauf mit allen Angaben, die beim LKV für das Tier hinterlegt sind (MLP, Besamungen, Kalbungen, Aktion/Beobachtung und Termine)
- Laktationen können einzeln ausgeklappt werden
- • Filterfunktion für die Anzeige verfügbar
	- Weitere Funktionen
		- Aktion/Beobachtung
		- - Termin erfassen
		- - Eigenbestandsbesamung (nach Freischaltung)

**+**

- Natursprung
- HIT-Meldung
- **Totgeburtsmeldung**

### **Tierinfo**

- Stalltafel mit Abstammungen, erwartetes Kalbedatum, Zuchtwerte und Leistungen
- Möglichkeit, über "Mutter" mehrere Generationen zurück die Stalltafeln anzusehen

#### FORTSETZUNG VON SEITE 3

### **Herdenebene**

- • Aktionslisten (Tiere wandern von Kachel zu Kachel)
- **Brunstrad (tabellarisch)**
- • Tagesliste und Termine
- • HIT und Totgeburtsmeldung
- Diagnosen (Aktionen und Beobachtungen im Überblick)

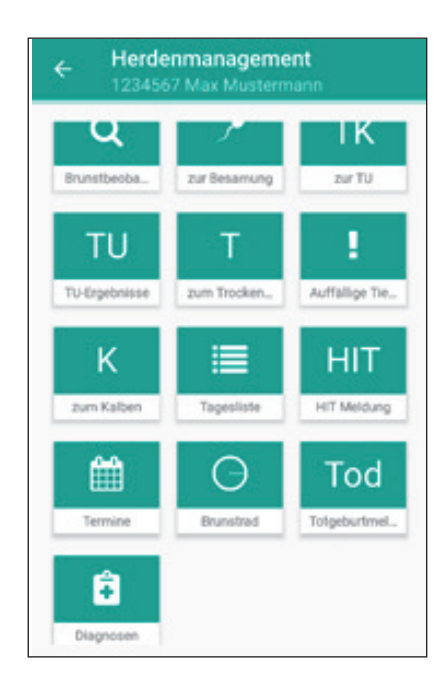

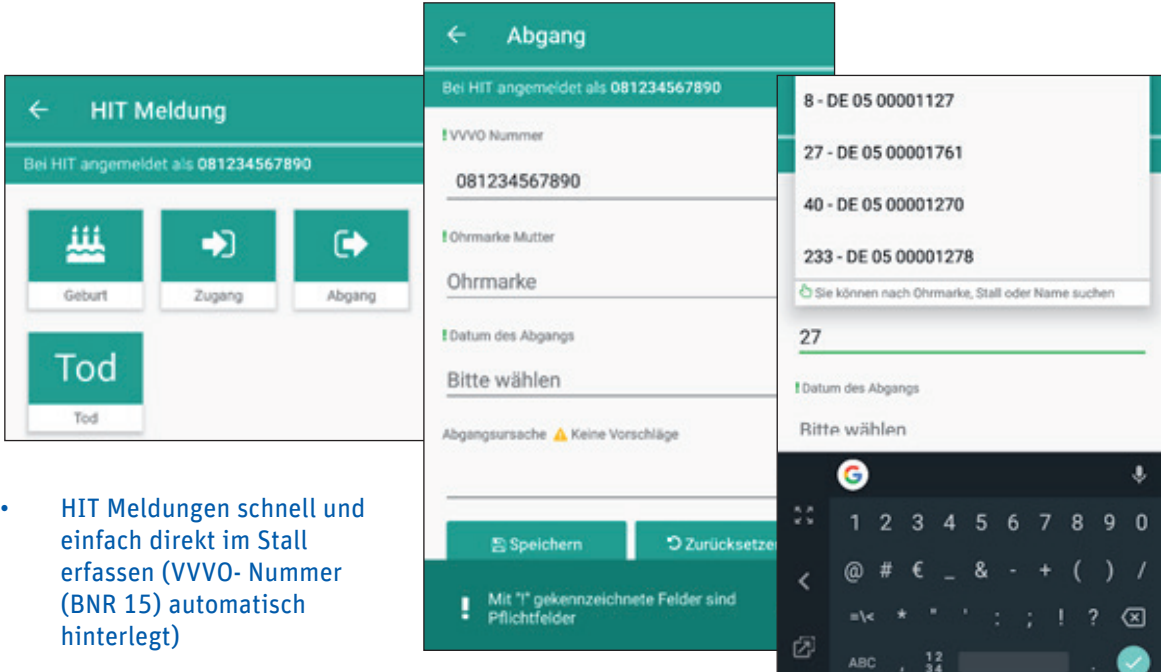

- • Bei Geburtsmeldungen stehen verfügbare Mutter- und freie Kälber-Ohrmarken zur Auswahl
- • Bei "Ohrmarke Mutter" kann auch nach Stallnummern oder LOM-Endnummern gesucht werden
- **• Tiere, die nicht mehr auf den Aktionslisten stehen sollen, können mit "werden nicht mehr besamt" unter Aktion/Beobachtung - TU gekennzeichnet werden.**
- • Schnelle und einfache Eingaben im Stall neben der Kuh möglich!
- • Einzeltier- und Massenerfassungen möglich
- • Direkte Synchronisation von FOKUS 2.0 und FOKUS mobil
- • Einstellungen für FOKUS mobil werden aus FOKUS 2.0 vorgenommen.
- • Beliebig viele Personen von einem Betrieb können die App nutzen.
- FOKUS 2.0 ist eine Webanwendung. Somit sind keine manuellen und kostenpflichtigen Updates notwendig. Der Betrieb muss sich also nicht um Aktualisierung und Versionspflege kümmern.
- Voraussetzung ist ein guter Internetempfang, da die App nur online arbeitet.

Bei Rückfragen zum FOKUS-Paket steht Ihnen Frau Tücking gerne unter 02151.4111-253 oder per Mail tuecking@lkv-nrw.de zur Verfügung.